# [220 / 319] Using Functions

Meena Syamkumar Andy Kuemmel

> Please read Ch 3 of Think Python

## **Learning Objectives Today**

How to call functions

- input/output
- terminology: call / invoke, parameter, argument, return value
- control flow

Function usage examples

- $\bullet$  input(),
- type cast functions: int(), bool(), float(), str()

Using functions from built-in or user-created module:

- keywords: import, as
- attribute operator:"."
- help: inspect a module

make a battleship game!

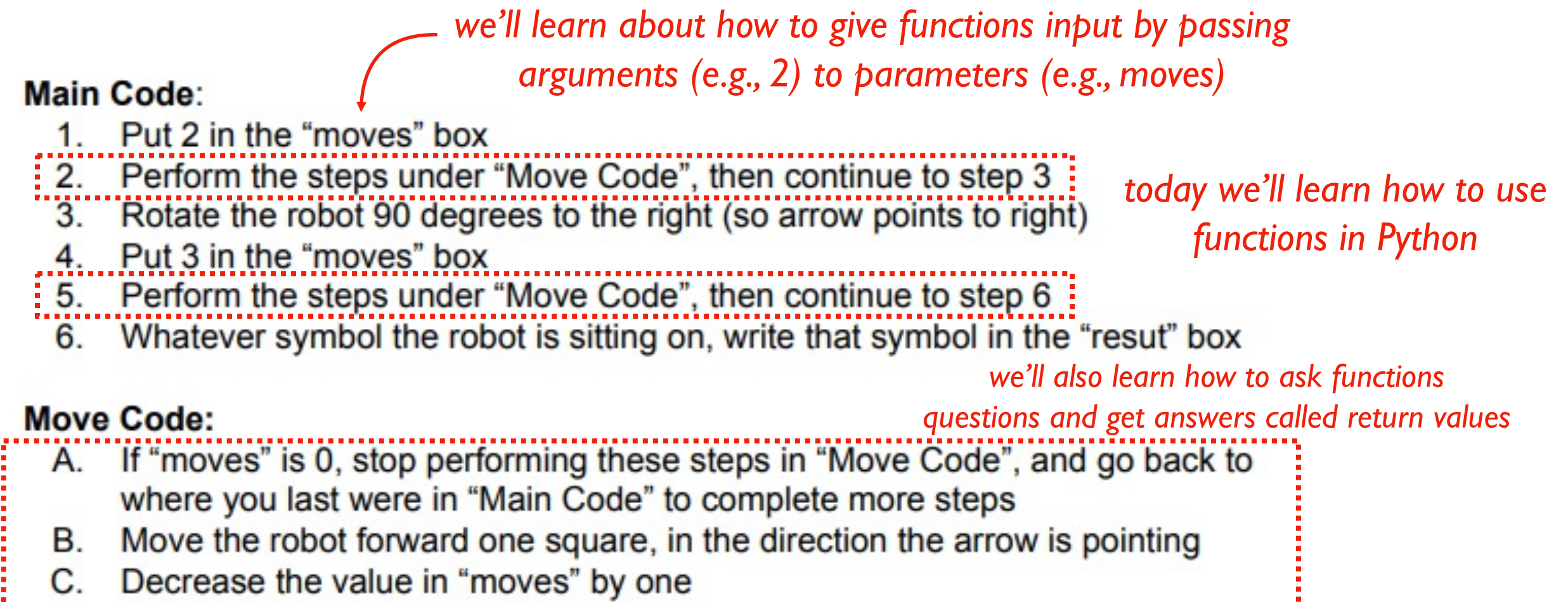

D. Go back to step A

*"Move Code" is a function*

*next lecture, we'll learn how to write our own new functions*

#### **Functions are like "mini programs", as in our robot worksheet problem**

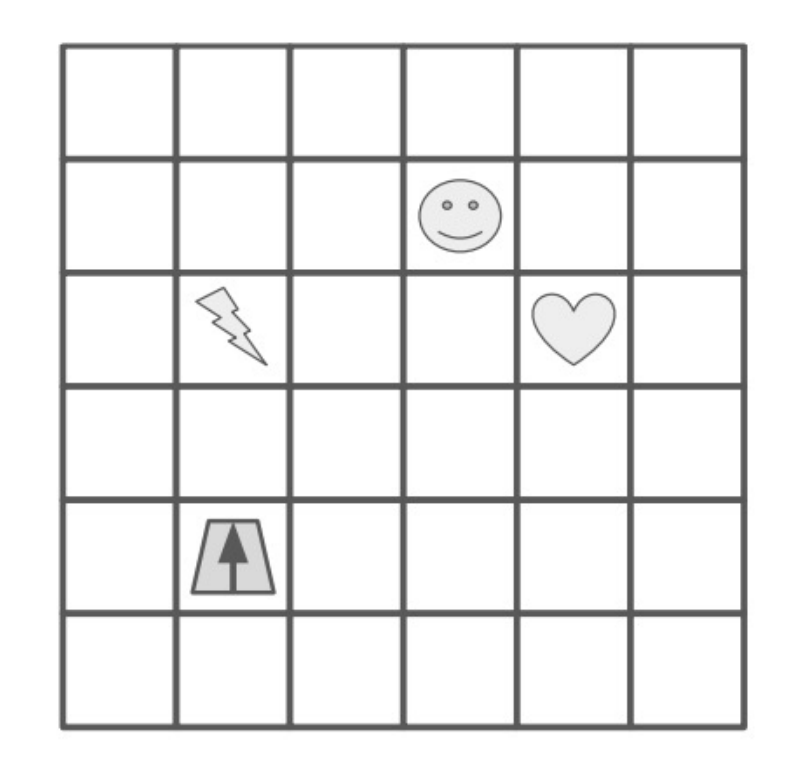

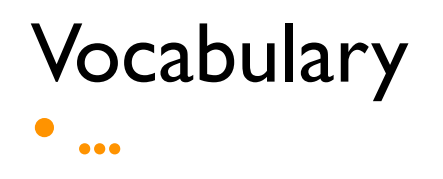

## **General Function Concepts**

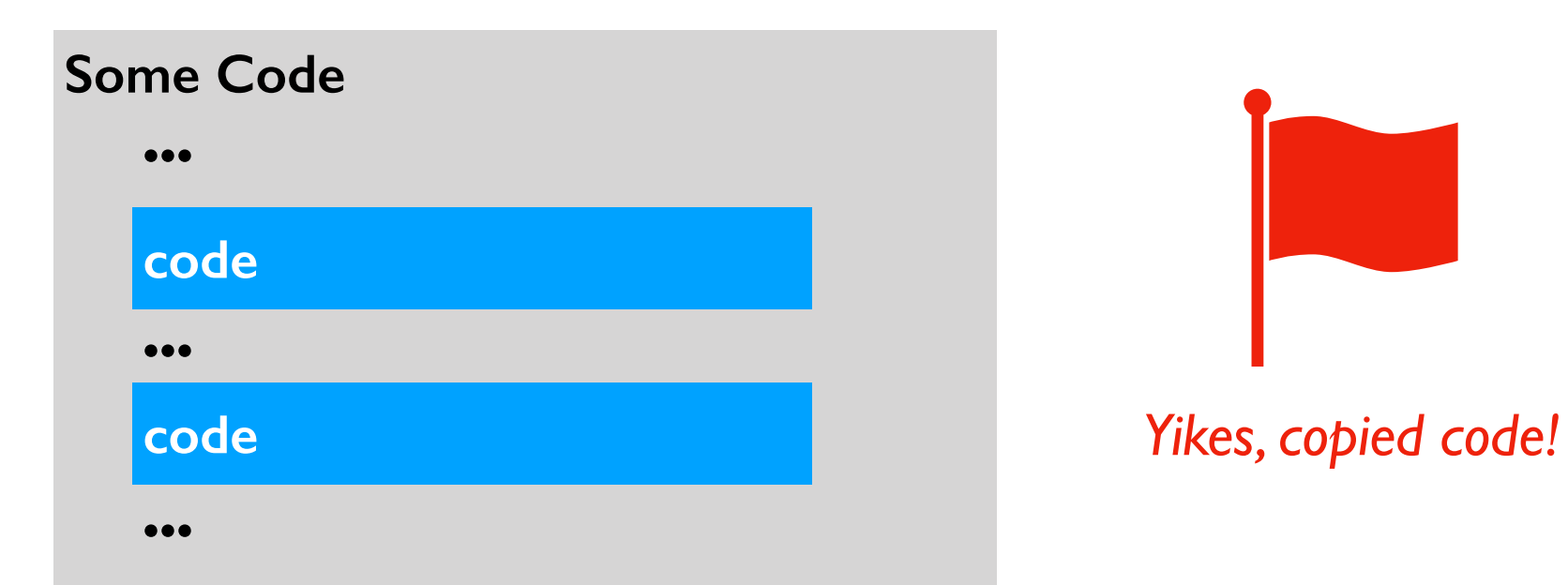

### Vocabulary

- **refactor**: change organization of code (e.g., to avoid repetition)
- **parameter:** variable that receives input to function
- **argument**: value sent to a function (lines up with parameter)
- **return value (or result)**: function output sent back to calling code
- **default argument**: value put in parameter if argument not passed

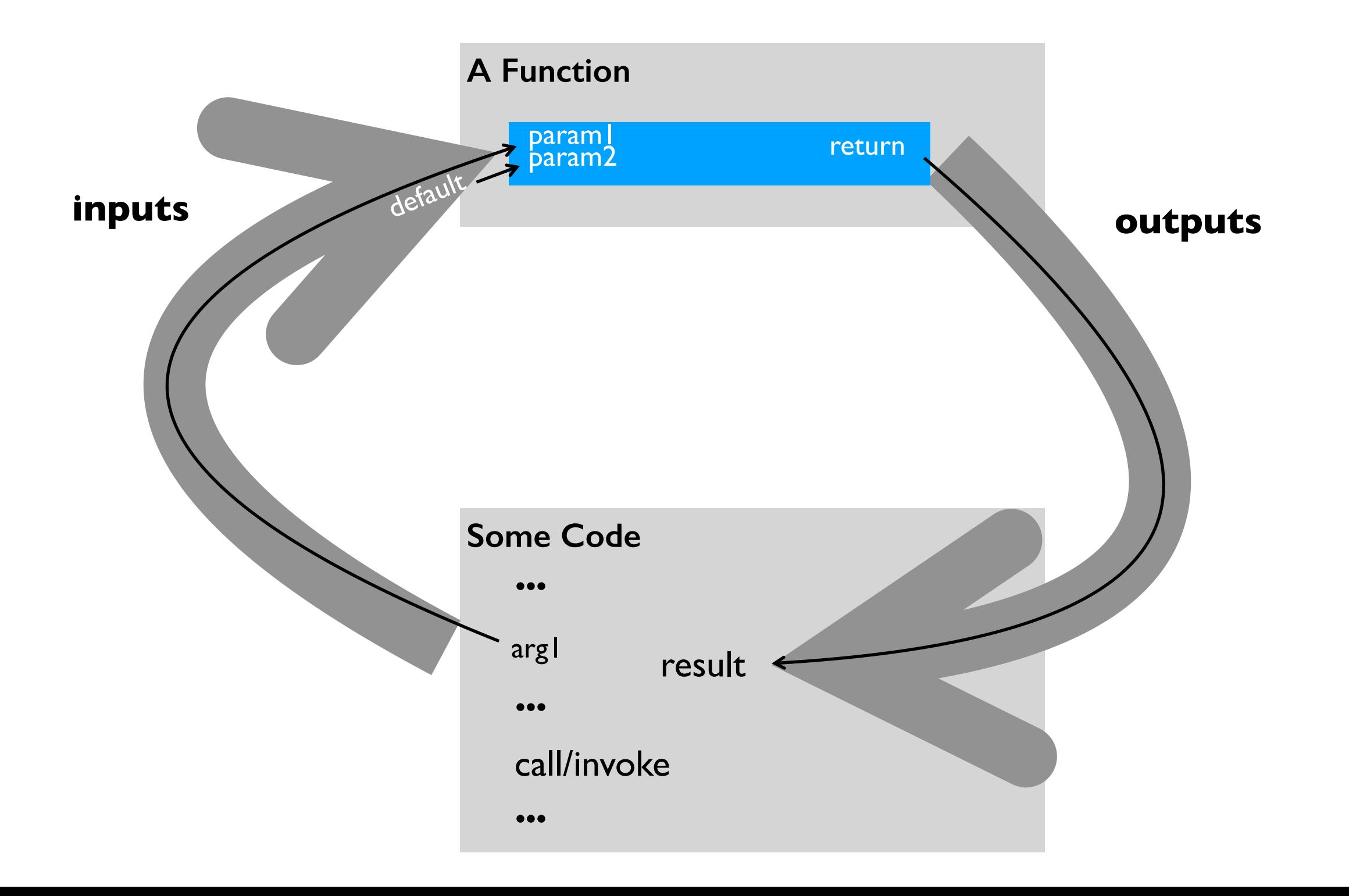

### Vocabulary

- **refactor**: change organization of code (e.g., to avoid repetition)
- **parameter:** variable that receives input to function
- **argument:** value sent to a function (lines up with parameter)
- **return value (or result)**: function output sent back to calling code
- **default argument**: value put in parameter if argument not passed
- **named/keyword argument**: argument explicitly tied to a parameter

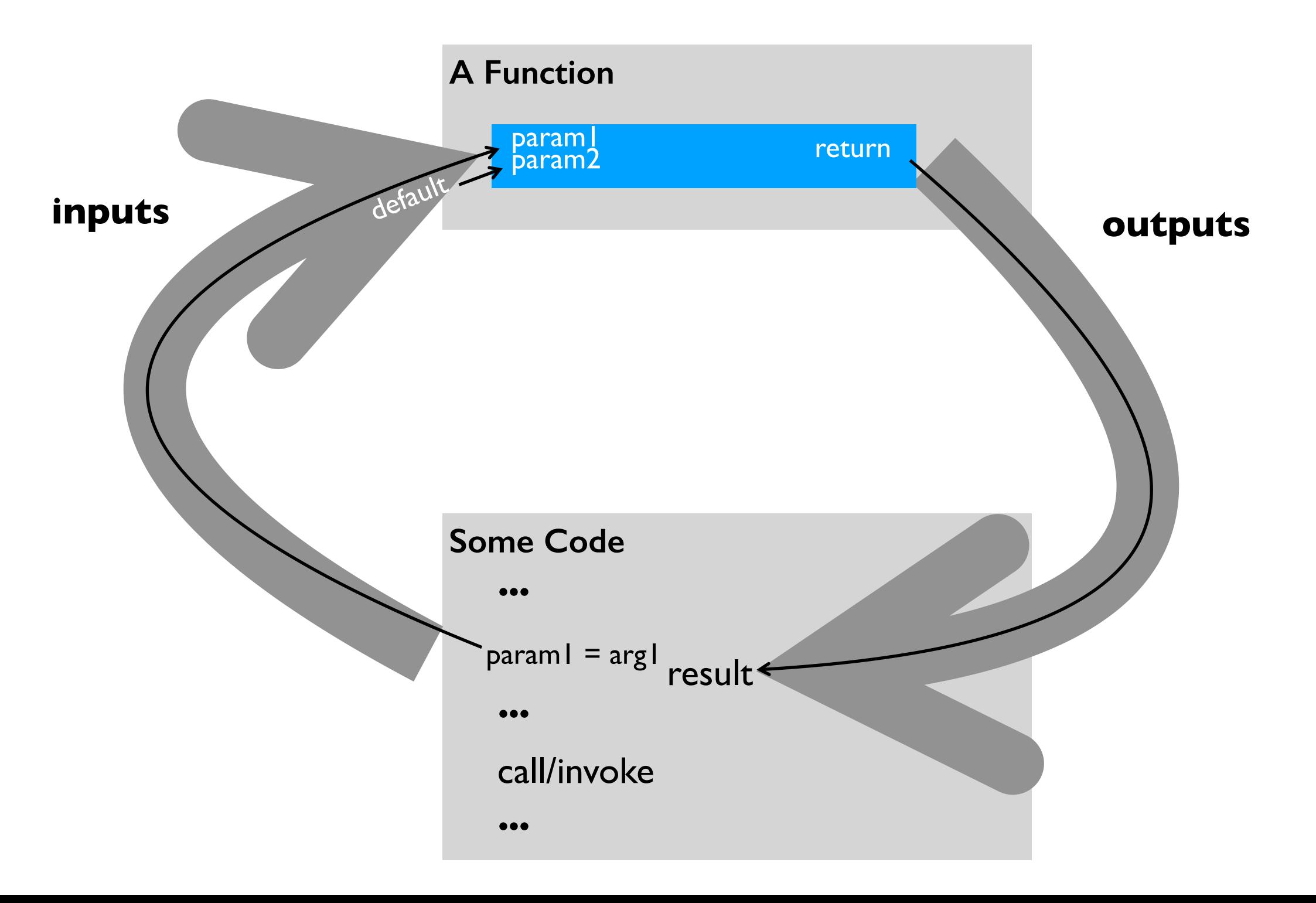

## **Calling/Invoking a Function in Python**

**print("hello")**  $result = f(x)$ **return value**

**ALWAYS:** function's name

**ALWAYS:** followed by parentheses

**SOMETIMES:** with one or more arguments

**SOMETIMES:** producing a result

### **Calling/Invoking a Function in Python**

## **print("hello", "world")**  $x = input()$

**ALWAYS:** function's name **ALWAYS:** followed by parentheses **SOMETIMES:** with one or more arguments **SOMETIMES:** producing a result

## **Example: Battleship Demo (Version 1)**

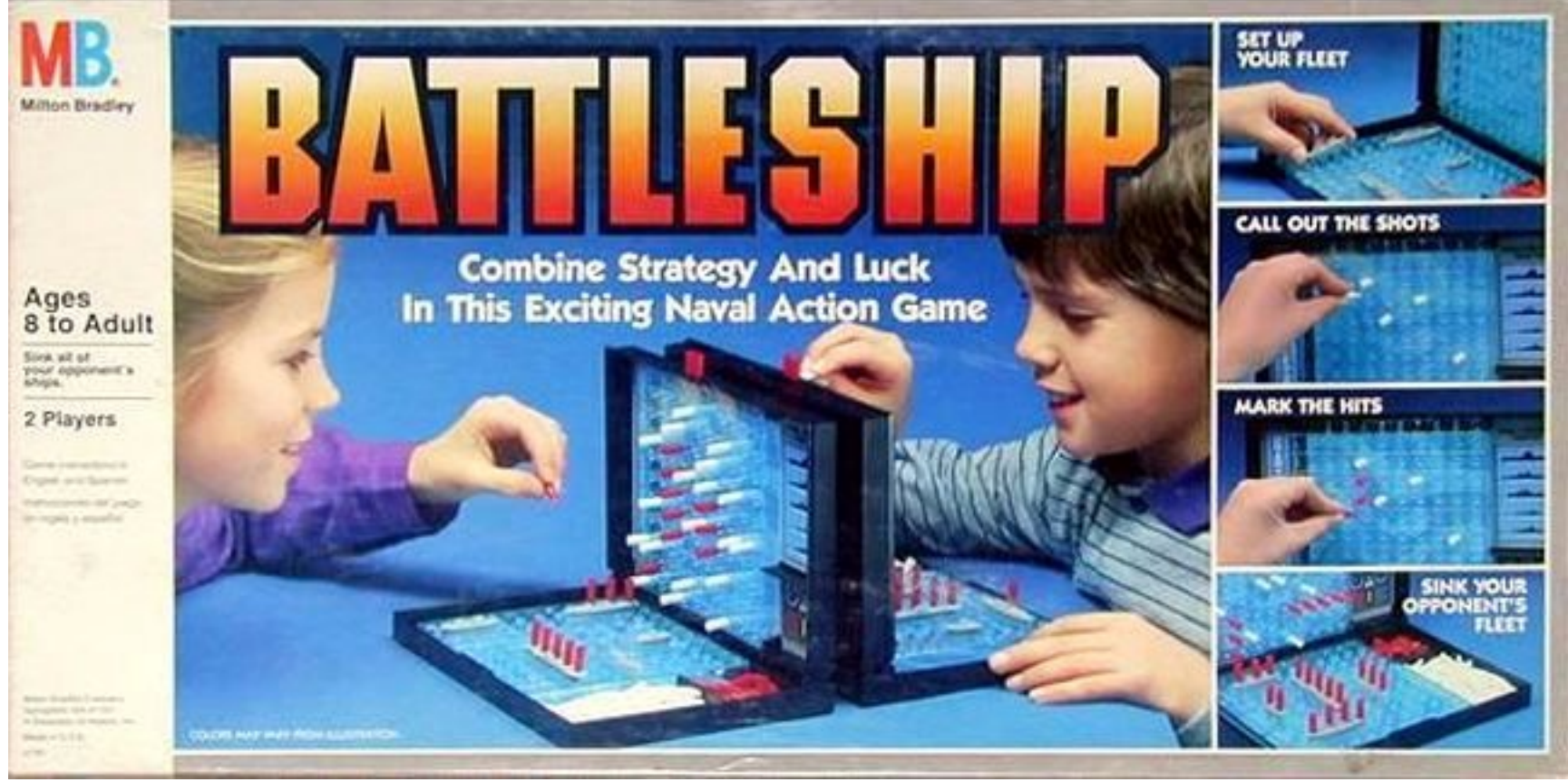

https://boardgamegeek.com/image/288374/battleship

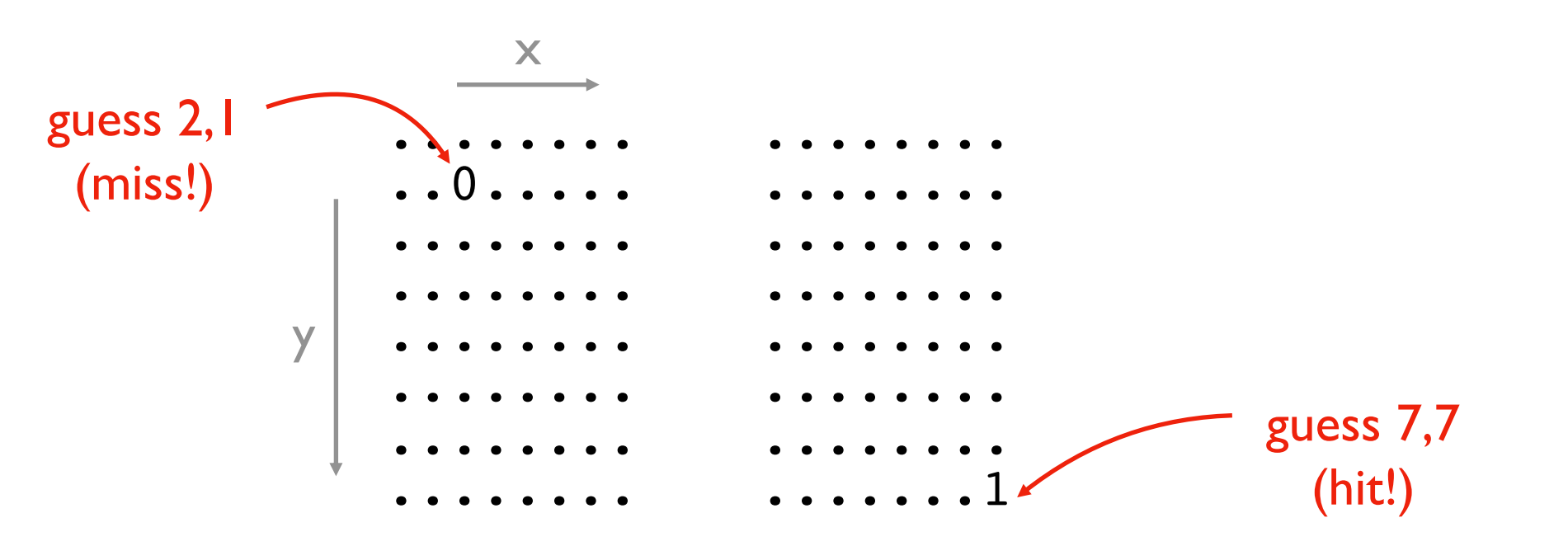

### Version 1 (MVP)

- I ship, I guess
- ship is I space
- fixed position
- top/left is 0,0
- horrible graphics

## **Practice: Battleship Demo (Version 2)**

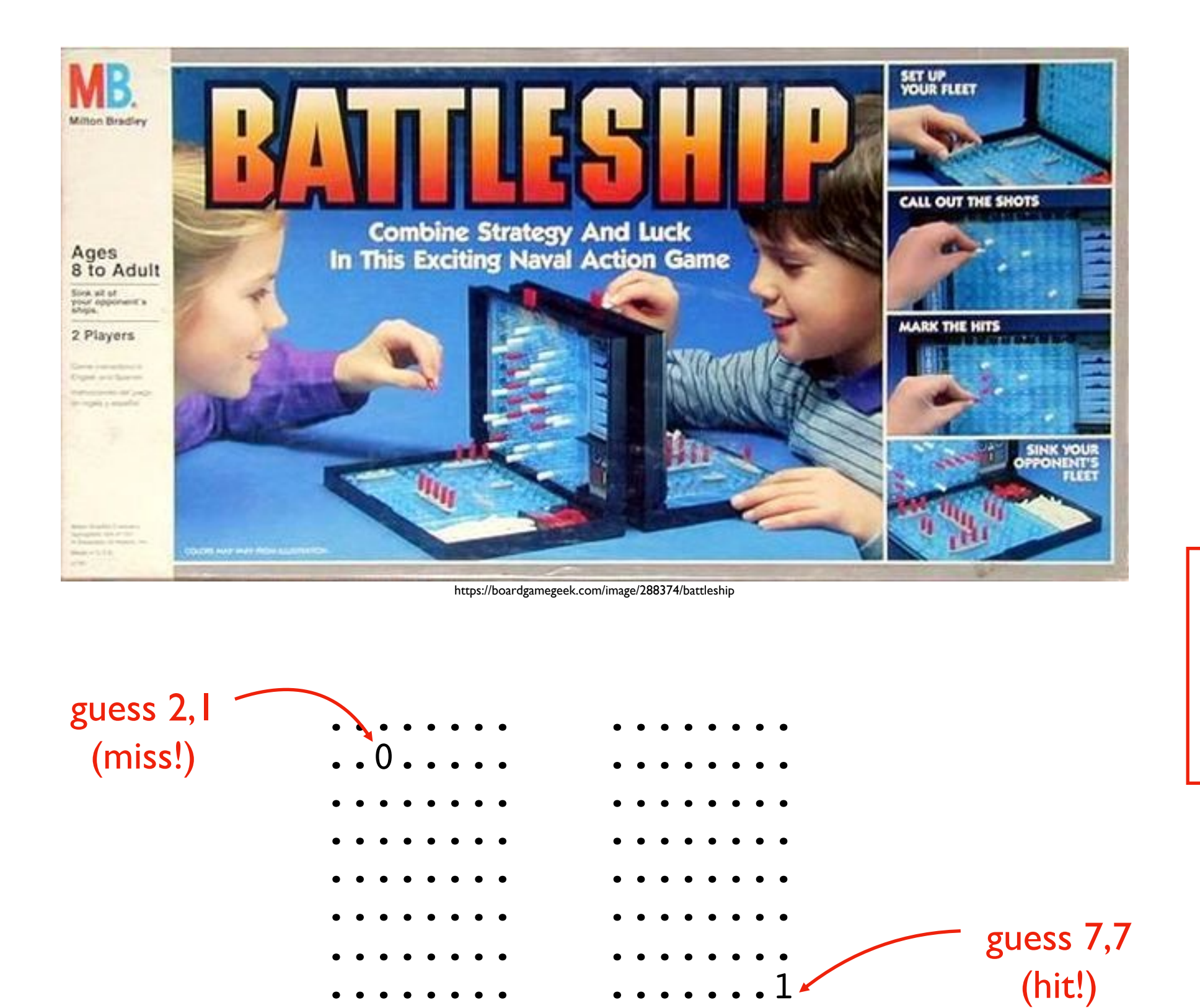

### Version 1 (MVP)

- I ship, I guess
- ship is I space
- fixed position
- top/left is 0,0
- horrible graphics

### Version 2

- larger ship
- multiple ships
- random locations

**time permitting**

### **Challenge: Polar Coords Distance**

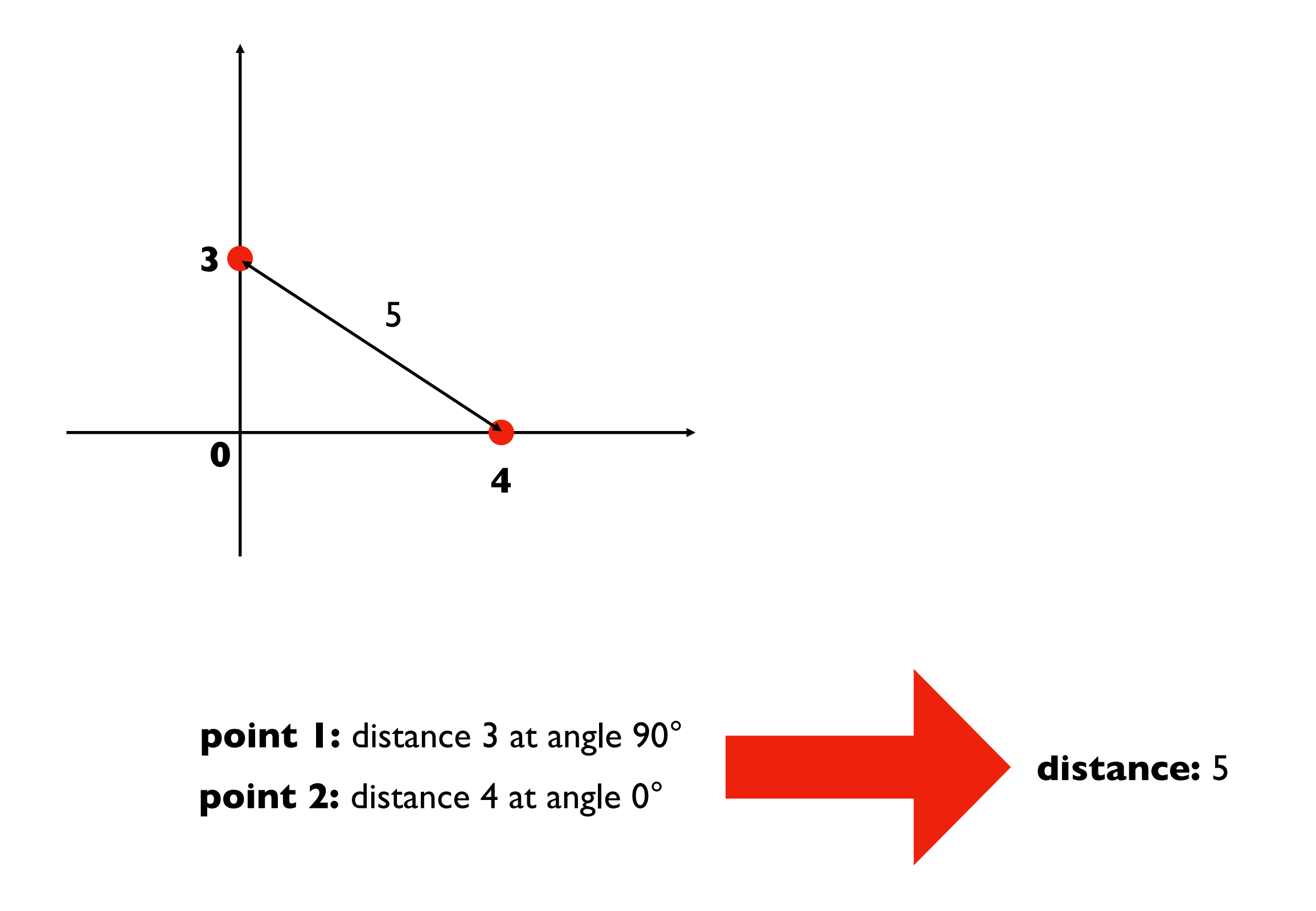